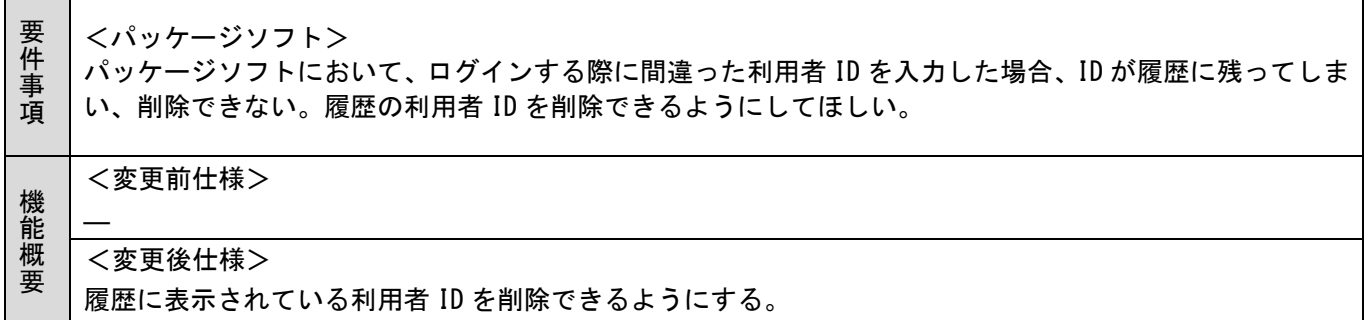

1.変更内容

利用者 ID の入力履歴を、利用者 ID 入力ダイアログ及びメイン画面左上方にある利用者 ID 入力欄にて、以 下の操作手順で削除できるように変更する。

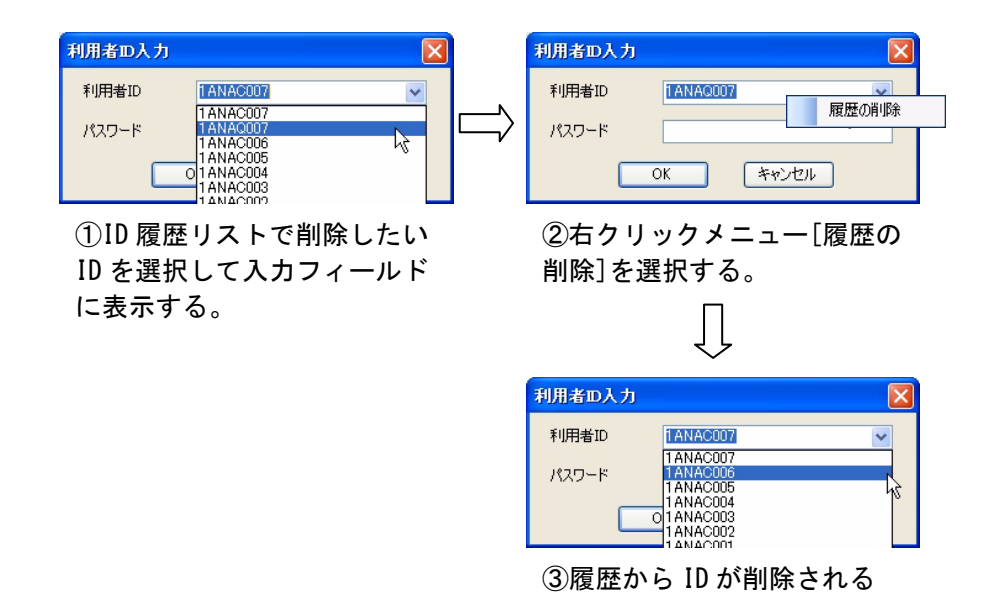

2.特記事項

全パッケージソフトの利用者様において、バージョンアップが必要となる。